### **产品安装**

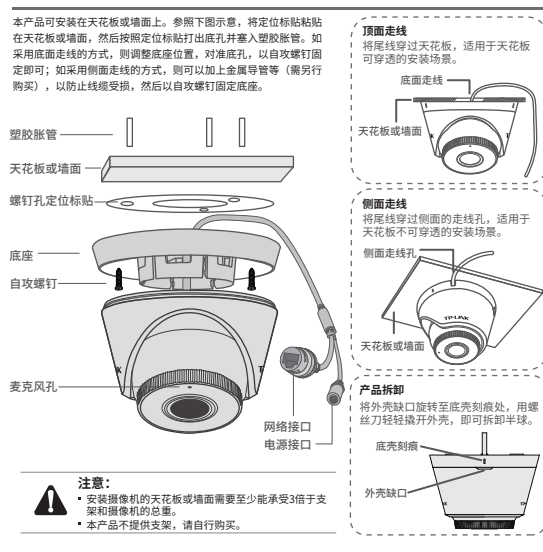

Copyright © 2022 普联技术有限公司版权所有。

**TP-LINK产品售后服务承诺:一年保修。 详细售后条款可扫描二维码了解。**

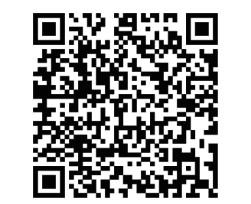

7103504785 REV1.0.0

TP-LINK TECHNOLOGIES CO., LTD.

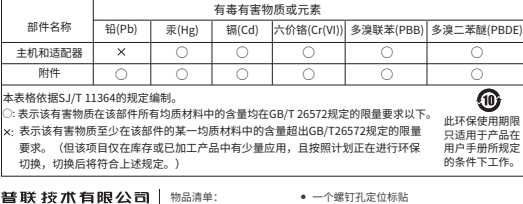

一台网络摄像机 一组防水套件

一本快速安装指南

三个塑胶胀管、三个自攻螺钉

## **TP-LINK®**

# **产品合格 证 已 检 验**

请扫描上方二维码下载 最新 "TP-LINK物联" APP! (仅中国大陆、港澳台地区可用)

"TP-LINK安防服务"微信公众号

快速安装指南 红外网络摄像机

## **IPC配合NVR工作**

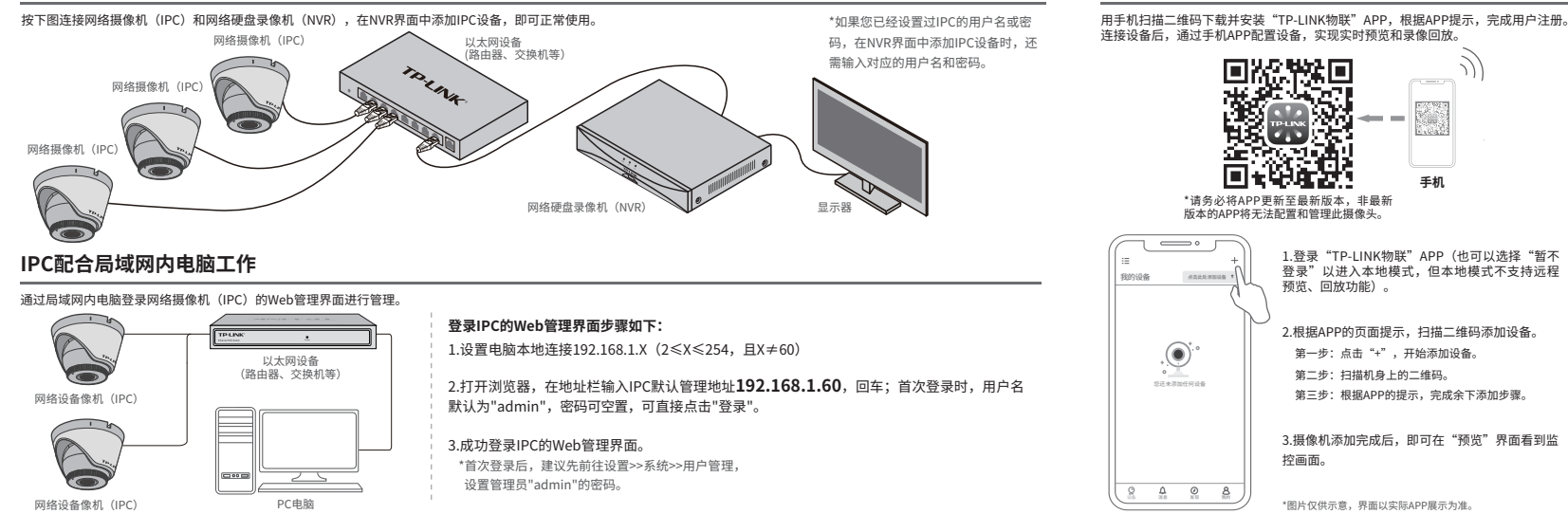

**使用 APP配置设备**